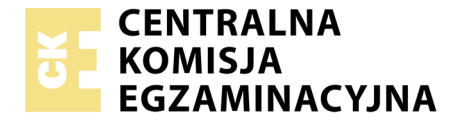

#### Nazwa kwalifikacji: **Montaż nagrań dźwiękowych** Oznaczenie kwalifikacji: **ST.04** Numer zadania: **01**

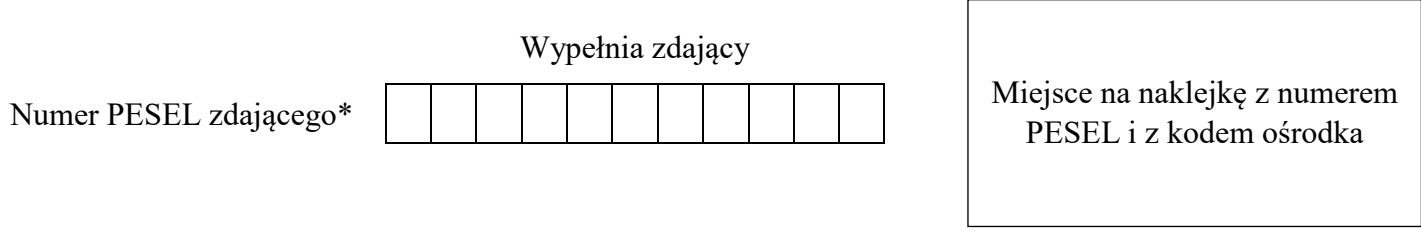

Czas trwania egzaminu: **120 minut**

ST.04-01-19.06

# **EGZAMIN POTWIERDZAJĄCY KWALIFIKACJE W ZAWODZIE Rok 2019**

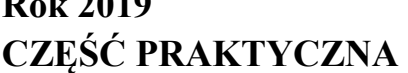

**PODSTAWA PROGRAMOWA 2017**

#### **Instrukcja dla zdającego**

- 1. Na pierwszej stronie arkusza egzaminacyjnego wpisz w oznaczonym miejscu swój numer PESEL i naklej naklejkę z numerem PESEL i z kodem ośrodka.
- 2. Na KARCIE OCENY w oznaczonym miejscu przyklej naklejkę z numerem PESEL oraz wpisz:
	- swój numer PESEL\*,
	- oznaczenie kwalifikacji,
	- numer zadania,
	- numer stanowiska.
- 3. KARTĘ OCENY przekaż zespołowi nadzorującemu.
- 4. Sprawdź, czy arkusz egzaminacyjny zawiera 5 stron i nie zawiera błędów. Ewentualny brak stron lub inne usterki zgłoś przez podniesienie ręki przewodniczącemu zespołu nadzorującego.
- 5. Zapoznaj się z treścią zadania oraz stanowiskiem egzaminacyjnym. Masz na to 10 minut. Czas ten nie jest wliczany do czasu trwania egzaminu.
- 6. Czas rozpoczęcia i zakończenia pracy zapisze w widocznym miejscu przewodniczący zespołu nadzorującego.
- 7. Wykonaj samodzielnie zadanie egzaminacyjne. Przestrzegaj zasad bezpieczeństwa i organizacji pracy.
- 8. Jeżeli w zadaniu egzaminacyjnym występuje polecenie "zgłoś gotowość do oceny przez podniesienie ręki", to zastosuj się do polecenia i poczekaj na decyzję przewodniczącego zespołu nadzorującego.
- 9. Po zakończeniu wykonania zadania pozostaw rezultaty oraz arkusz egzaminacyjny na swoim stanowisku lub w miejscu wskazanym przez przewodniczącego zespołu nadzorującego.
- 10. Po uzyskaniu zgody zespołu nadzorującego możesz opuścić salę/miejsce przeprowadzania egzaminu.

#### *Powodzenia!*

*\* w przypadku braku numeru PESEL – seria i numer paszportu lub innego dokumentu potwierdzającego tożsamość*

Układ graficzny © CKE 2019

# **Zadanie egzaminacyjne**

Na stanowisku komputerowym wykonaj montaż nagrania audiobook'a zgodnie ze scenariuszem. Źródłowe pliki dźwiękowe, potrzebne do montażu nagrania, znajdują się na pulpicie komputera w folderze PLIKI AUDIO.

Na pulpicie komputera utwórz folder roboczy i nazwij go swoim numerem PESEL. Skopiuj do niego pliki źródłowe. Wszystkie swoje działania i efekty pracy zapisuj w tym folderze.

Uruchom program DAW do montażu dźwięku. W programie tym utwórz wielościeżkową sesję montażową o częstotliwości próbkowania 44,1 kHz i rozdzielczości bitowej 24 bity. Wykonaj konwersję plików dźwiękowych w taki sposób, aby ich parametry dostosowane były do parametrów sesji montażowej. Sesję tę zapisz w folderze roboczym pod nazwą będącą twoim numerem PESEL.

W sesji montażowej umieść wszystkie źródłowe pliki dźwiękowe wymienione w Tabeli 1, każdy na osobnej ścieżce. Początki plików dźwiękowych ustaw równo w pozycji 00:00:000 (min:sec:msec).

Wykonaj korektę błędów lektorskich − **jedynie tych wymienionych w Tabeli 2**. zostały również w scenariuszu audiobook'a. Następnie zmontuj materiał dźwiękowy na ścieżkach lektorskich według scenariusza, usuwając zbędne fragmenty tekstu oraz przesłuchy. W miejscach wszystkich cięć oraz na wszystkich brzegach regionów dźwiękowych zastosuj fade-in, fade-out lub crossfade. Plik o nazwie "Muzyka" powiel na ścieżce tyle razy, ile potrzeba, aby stanowił nieustające tło muzyczne, obecne aż do samego końca audiobook'a. Kolejne regiony tego tła połącz ze sobą przy użyciu funkcji crossfade.

W nagraniach Narratora, Kathy oraz Leona usuń niepożądane niskoczęstotliwościowe dźwięki spółgłosek zwarto-wybuchowych (zniekształcenia pop).

*Przed przystąpieniem do usuwania tych zniekształceń zgłoś przewodniczącemu zespołu nadzorującego, przez podniesienie ręki, zamiar wykonania tych czynności. Po uzyskaniu zgody przewodniczącego, w obecności egzaminatora wskaż przykładowe miejsce wystąpienia takiego zniekształcenia, zaprezentuj sposób jego usunięcia, a następnie usuń pozostałe zniekształcenia tego typu.*

Wyrównaj dynamikę głosów lektorów za pomocą kompresorów dynamiki. Ustaw poziomy głosów lektorów tak, aby były one wyraźnie słyszalne na tle muzyki. Maksymalny poziom szczytowy sygnału na każdej ze ścieżek **nie może przekraczać -3 dBFS**. Czas gotowego, zmontowanego audiobook'a **nie może przekraczać 4 minut i 38 sekund**.

Ostateczną wersję audiobook'a zapisz w folderze roboczym w postaci pliku wynikowego w formacie MP3 o jakości 320 kbit/s (44100 Hz).

Wykonaj archiwizację folderu roboczego zawierającego plik sesji montażowej, pliki źródłowe oraz plik wynikowy, na płycie CD-R. Opisz płytę swoim numerem PESEL i pozostaw ją na stanowisku egzaminacyjnym.

**Po zakończeniu pracy nie zamykaj sesji montażowej i nie wyłączaj komputera.**

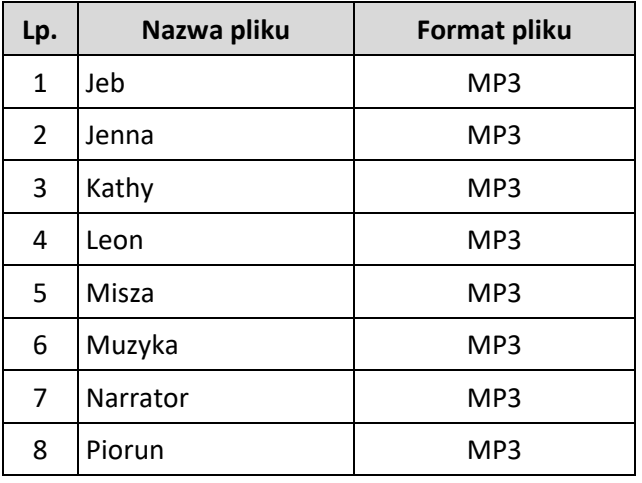

### **Tabela 1. Lista źródłowych plików dźwiękowych**

## **Tabela 2. Lista błędów lektorskich**

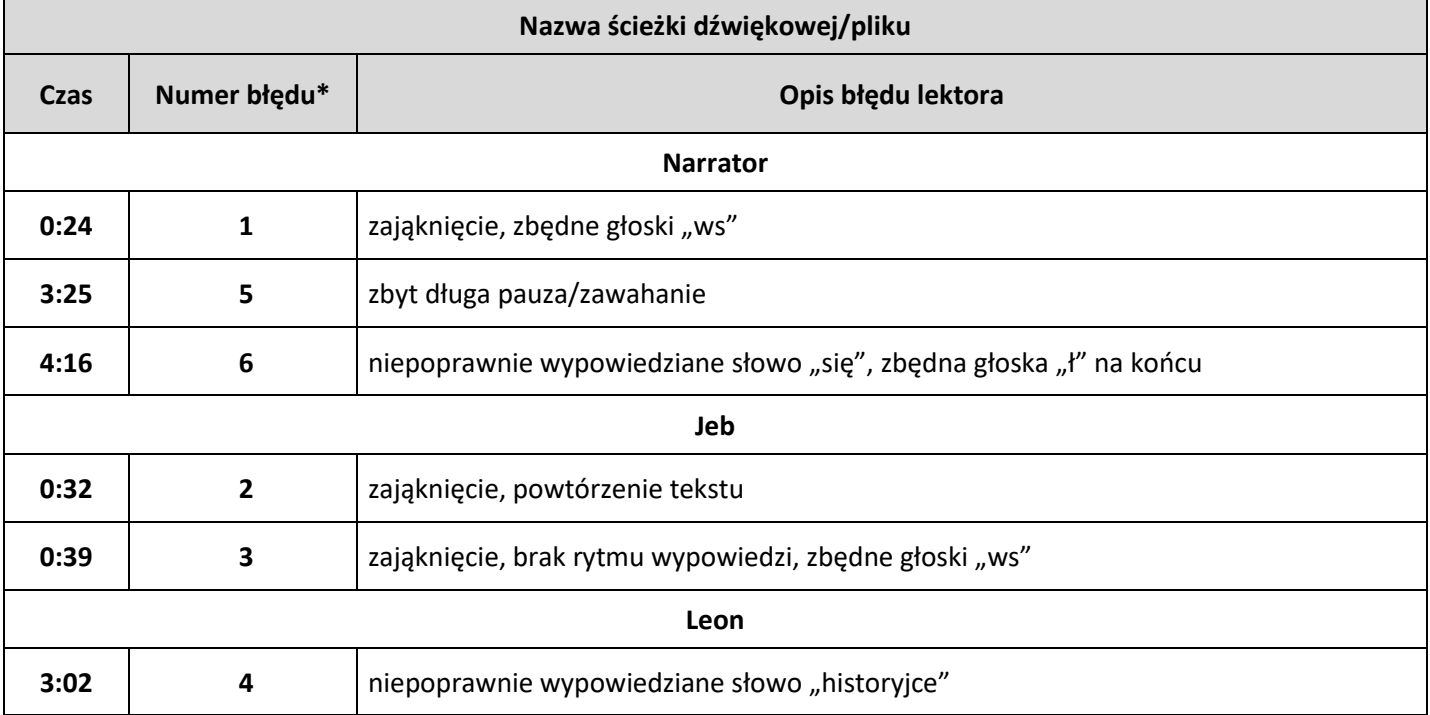

\*lokalizację błędu wskazano również w scenariuszu audiobooka

#### **Scenariusz audiobooka**

#### *na podstawie książki R. Wekwertha "Przebudzenie Labiryntu". Rozdział 9.*

*Uwaga: Pauzy pomiędzy wypowiedziami lektorów - jedynie na oddech.*

#### **Start 0:00:000**

#### **Piorun**

*Na wybrzmieniu efektu Piorun pojawia się Muzyka.*

**Muzyka** 

*Występuje przez cały czas trwania kwestii lektorów.*

*Po 3 sekundach od wejścia Muzyki − wejście Narratora.*

Narrator: Jeb popatrzył na zebranych, odetchnął głęboko i zaczął cicho opowiadać. Chłopcy i dziewczyny nie odrywali od niego wzroku. Jego historia nie różniła się specjalnie od przeżyć pozostałych, z wyjątkiem przesłania, które znalazł w (**Błąd nr 1**) swoim plecaku.

Jeb: Tu jest napisane, że musimy wrócić. I że jest tylko jedna droga powrotu do własnego życia. Jeśli chcesz wrócić do domu, (**Błąd nr 2**), musisz przejść przez (**Błąd nr 3**) ten i wszystkie inne światy. Czeka na ciebie wiele sprawdzianów, ale nie będziesz sam. Idź w stronę słońca wiele godzin stąd. Na rozległej równinie znajdziesz innych. Ludzi, którzy tak samo jak ty są uwięzieni w labiryncie.

Narrator: Wypowiadając słowo "labirynt", Jeb podniósł wzrok. Na twarzach wszystkich obecnych malowało się przerażenie. Cała grupa była niespokojna.

Jeb: Poczekajcie, jest dalszy ciąg. Ten labirynt składa się z sześciu światów. Ten tutaj jest pierwszy i jest pierwszym z sześciu sprawdzianów. Tu jest napisane: "W każdym świecie są bramy, portale, które przeniosą was do następnych światów, na końcu drogi jest wolność. Ten, kto przejdzie przez wszystkie światy wygra nagrodę życia".

Narrator: Jeb zwlekał, spoglądając na pozostałych. Starał się opanować. Następną informację musiał ogłosić z całkowitym spokojem.

Jeb: Gdy znajdziecie wszystkich ludzi, o północy na niebie pojawi się gwiazda, która wskaże wam drogę do bram. Macie trzy dni, siedemdziesiąt dwie godziny, żeby do nich dotrzeć. Jeśli nie uda wam się przekroczyć bram, znikną, i pozostaniecie na wieczność uwięzieni w tym świecie.

Narrator: W ognisku trzasnęła gałąź. Jeb na moment zamknął oczy, potem mówił dalej.

Jeb: Ale jest jeszcze gorzej.

Narrator: Kathy odchrząknęła.

**Kathy:** (*bez chrząknięcia*)

Jeb: Strzeżcie się waszych lęków. Ten, kogo pokonają jego lęki, pozostanie tutaj. Jesteście siedmioma poszukiwaczami, ale do następnego świata jest tylko sześć bram. Na końcu pozostanie tylko jedno z was. Ponieważ jesteście w labiryncie. Ponieważ jesteście straceni.

Narrator: Jeb podniósł wzrok. Wpatrywało się w niego sześć par oczu.

Jeb: Nie mogłem w to uwierzyć, ale wiedziałem jedno: jeśli naprawdę znajdę sześcioro ludzi, to podane tu informacje są prawdziwe.

**Jenna:** I znalazłeś nas

Narrator: – powiedziała cicho Jenna. Reszta milczała. W końcu Leon zabrał głos.

**Leon:** Nie wierzę w całe to przesłanie. Od kogo jest ta informacja? Bramy. Światy. Nagroda życia ... To wszystko brzmi jak w jakiejś dość durnej (**Błąd nr 4**) historyjce przygodowej, gdyby ktoś pytał. Takiej, którą się dzieciom napędza stracha.

Narrator: Skrzywił się, udając strach.

Leon: Uuuuuch, jak się boję! To wszystko bzdura.

Jenna: A co powiesz na to, że Jeb, nas znalazł, że jest nas sześcioro, dokładnie tak jak napisano?

Narrator: uszczypliwie zapytała Jenna. Wyrwała Jebowi (Błąd nr 5) kartkę z ręki, rzuciła na nią okiem podstawiła Leonowi pod nos.

**Jenna:** Masz! Sam przeczytaj! Tak jest napisane. Czarno na białym.

Narrator: Leon odsunał się i odepchnał rękę Jenny.

Leon: To nic nie znaczy. Każdy mógł napisać tą kartkę.

Narrator: Jenna znieruchomiała.

Jenna: Dlaczego nie czytasz?

Leon: Nie mów mi, co mam robić. Albo w co mam wierzyć. Musi być jakieś inne wyjaśnienie.

Jenna: Ach tak? Obrażenia Miszy?

Leon: Może po obudzeniu był jeszcze tak oszołomiony, że robił w majtki ze strachu przed własnym cieniem, a potem się potknął. Abstrahując od tego: nie widzieliśmy swoich prześladowców, słyszeliśmy tylko krzyki, które mogły być głosami jakiś zwierząt.

Misza: Ja ich widziałem

Narrator: − wtrącił się Misza. Leon odwrócił się (Błąd nr 6) do niego. Uśmiechał się pogardliwie.

Leon: Przedtem mówiłeś co innego. Poza tym od razu uciekłeś, więc skąd możesz wiedzieć, co cię zaatakowało?

Misza: Miałem stać i patrzeć, co mnie atakuje? Omal nie straciłem reki tylko dlatego, że to coś mnie dotknęło!

Narrator: Misza zerwał się na równe nogi. Leon również błyskawicznie wstał.

Misza: I co? Gdzie jest teraz twoja wielka jadaczka?

Jeb: Spokói

Narrator: – cicho, ale stanowczo, powiedział Jeb.

Jeb: Przestańcie się kłócić. Naprawdę mamy inne problemy.

Narrator: W grupie zapadła cisza. Wszyscy byli oszołomieni, przestraszeni i wyczerpani. Musieli odpocząć. Za parę godzin powinna wzejść gwiazda, potem będą mieli siedemdziesiąt dwie godziny żeby dotrzeć do bram. Nikt nie widział, jak są daleko i jak męcząca jest droga do celu. Poza tym coś na nich polowało – przesłanie, obecność pozostałej szóstki i stan Miszy, gdy wpadł na polankę, były dla Jeba dostatecznym dowodem. Wiedział, że muszą zebrać wszystkie siły, które jeszcze mają.

#### **Muzyka**

*Po ostatnim słowie Narratora − fade out do końca trwania Muzyki.* **Koniec – nie później niż 4:38:000**

# **Czas przeznaczony na wykonanie zadania wynosi 120 minut.**

# **Ocenie podlegać będzie 5 rezultatów:**

- ścieżki dźwiękowe po korekcie błędów lektorskich,
- ścieżki dźwiękowe po usunięciu przesłuchów,
- audiobook zmontowany zgodnie ze scenariuszem,
- materiał dźwiękowy zgodny z zadanymi parametrami technicznymi,
- materiał dźwiękowy zarchiwizowany na płycie CD-R

#### oraz

przebieg usunięcia niepożądanych niskoczęstotliwościowych dźwięków spółgłosek zwartowybuchowych (zniekształceń pop) na ścieżkach Narratora, Kathy oraz Leona.